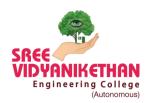

# SREE VIDYANIKETHAN ENGINEERING COLLEGE

### (AUTONOMOUS)

Sree Sainath Nagar, Tirupati - 517102

### COMPUTER AIDED ENGINEERING DRAWING LAB

### **Description of the Laboratory:**

CAED Lab consists of state of the art lab equipment and software which enhances the learning abilities and make student geared up for CAED industry. The engineering drawing skills are imparted and various commands for computer aided drawing and modeling are introduced to students by facilitating high end terminals supported by the latest hardware and software, latest visual aids, plotting devices, etc.

The students can also develop an understanding of 2D and 3D computer aided drafting with the requirement of good engineering drawings and be able to apply them to their work. It is essential to know the technical drawing rules before starting CAD-CAM programs. Using computers at the beginning of the engineering education will help the students visualize engineering components. Appropriate sketching exercises will be given during practice hours by using paper and a package program namely AutoCAD.

### **List of Experiments:**

- 1. Practice exercise on Basic Lettering and Dimensioning
- 2. Practice exercise on Conventional representations
- 3. Practice exercise using basic drawing commands
- 4. Practice exercise using editing commands
- 5. Practice exercises on Ellipse, Parabola, Hyperbola and Rectangular Hyperbola
- 6. Practice exercises on Cycloid, Epicycloid, Hypocycloid and Involutes
- 7. Practice exercises on Projection of points
- 8. Practice exercises on projection of lines inclined to one plane
- 9. Practice exercises on projection of lines inclined to both planes
- 10. Practice exercises on Projections of regular plane surfaces
- 11. Practice exercises on Projections of regular solids
- 12. Practice exercises on Sections of solids
- 13. Practice exercises on Development of surfaces of right regular solids
- 14. Practice exercises on Orthographic Projections
- 15. Practice exercises on Isometric Projections

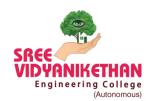

# SREE VIDYANIKETHAN ENGINEERING COLLEGE

## (AUTONOMOUS)

Sree Sainath Nagar, Tirupati - 517102

#### **List of Softwares:**

- AutoCAD-2013
- CREO Version 2.0
- SolidWorks-2016

## **Computer system configuration:**

| S.No | Equipment/Software  | Description                               | Total No. |
|------|---------------------|-------------------------------------------|-----------|
| 1.   | Lenovo Think Centre | Lenovo Desktop 10NLA01FIH Intel core      | 66        |
|      | Desktop             | i3-7100 CPU 3.90GHz 4 GB RAM,<br>1 TB HDD |           |
|      |                     | Lenovo Keyboard & Mouse                   |           |
|      |                     | 19.5" Lenovo LED Monitor                  |           |

### **Photographs of the Lab/Equipment:**

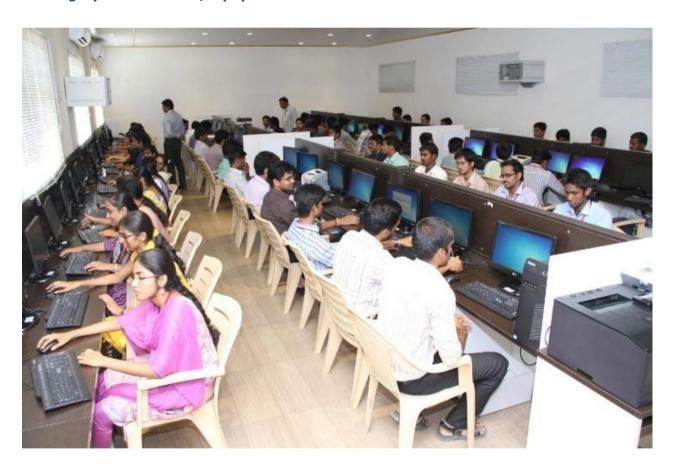